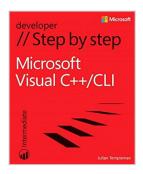

### Microsoft Visual C++/CLI Step by Step (Step by Step Developer) 1st edition by Templeman, Julian (2013) Paperback

From Microsoft Press

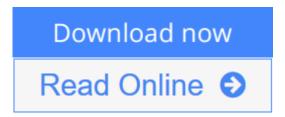

Microsoft Visual C++/CLI Step by Step (Step by Step Developer) 1st edition by Templeman, Julian (2013) Paperback From Microsoft Press

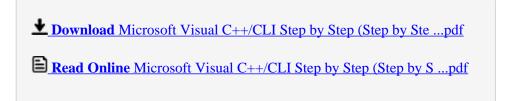

# Microsoft Visual C++/CLI Step by Step (Step by Step Developer) 1st edition by Templeman, Julian (2013) Paperback

From Microsoft Press

Microsoft Visual C++/CLI Step by Step (Step by Step Developer) 1st edition by Templeman, Julian (2013) Paperback From Microsoft Press

Microsoft Visual C++/CLI Step by Step (Step by Step Developer) 1st edition by Templeman, Julian (2013) Paperback From Microsoft Press Bibliography

Published on: 1709Binding: Paperback

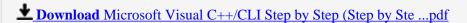

Read Online Microsoft Visual C++/CLI Step by Step (Step by S ...pdf

Download and Read Free Online Microsoft Visual C++/CLI Step by Step (Step by Step Developer) 1st edition by Templeman, Julian (2013) Paperback From Microsoft Press

#### **Editorial Review**

#### **Users Review**

#### From reader reviews:

#### Mark Ames:

Reading can called head hangout, why? Because if you find yourself reading a book specifically book entitled Microsoft Visual C++/CLI Step by Step (Step by Step Developer) 1st edition by Templeman, Julian (2013) Paperback your thoughts will drift away trough every dimension, wandering in every aspect that maybe unfamiliar for but surely can be your mind friends. Imaging just about every word written in a e-book then become one contact form conclusion and explanation in which maybe you never get previous to. The Microsoft Visual C++/CLI Step by Step (Step by Step Developer) 1st edition by Templeman, Julian (2013) Paperback giving you an additional experience more than blown away your mind but also giving you useful facts for your better life on this era. So now let us show you the relaxing pattern is your body and mind will likely be pleased when you are finished reading it, like winning a. Do you want to try this extraordinary spending spare time activity?

#### Zenaida Jackson:

This Microsoft Visual C++/CLI Step by Step (Step by Step Developer) 1st edition by Templeman, Julian (2013) Paperback is great book for you because the content that is full of information for you who also always deal with world and have to make decision every minute. This specific book reveal it data accurately using great arrange word or we can declare no rambling sentences inside it. So if you are read this hurriedly you can have whole details in it. Doesn't mean it only provides you with straight forward sentences but challenging core information with splendid delivering sentences. Having Microsoft Visual C++/CLI Step by Step (Step by Step Developer) 1st edition by Templeman, Julian (2013) Paperback in your hand like having the world in your arm, facts in it is not ridiculous just one. We can say that no reserve that offer you world throughout ten or fifteen second right but this book already do that. So , this is good reading book. Hey Mr. and Mrs. hectic do you still doubt that?

#### **Violet Shook:**

As we know that book is significant thing to add our know-how for everything. By a reserve we can know everything we want. A book is a pair of written, printed, illustrated as well as blank sheet. Every year had been exactly added. This guide Microsoft Visual C++/CLI Step by Step (Step by Step Developer) 1st edition by Templeman, Julian (2013) Paperback was filled about science. Spend your free time to add your knowledge about your research competence. Some people has different feel when they reading the book. If you know how big benefit of a book, you can sense enjoy to read a guide. In the modern era like today, many ways to get book that you simply wanted.

#### **Raymond Crandall:**

A lot of reserve has printed but it takes a different approach. You can get it by web on social media. You can choose the most effective book for you, science, comedy, novel, or whatever by means of searching from it. It is named of book Microsoft Visual C++/CLI Step by Step (Step by Step Developer) 1st edition by Templeman, Julian (2013) Paperback. You can contribute your knowledge by it. Without departing the printed book, it could possibly add your knowledge and make you happier to read. It is most crucial that, you must aware about publication. It can bring you from one location to other place.

Download and Read Online Microsoft Visual C++/CLI Step by Step (Step by Step Developer) 1st edition by Templeman, Julian (2013) Paperback From Microsoft Press #XCO18NR2F4U

## Read Microsoft Visual C++/CLI Step by Step (Step by Step Developer) 1st edition by Templeman, Julian (2013) Paperback From Microsoft Press for online ebook

Microsoft Visual C++/CLI Step by Step (Step by Step Developer) 1st edition by Templeman, Julian (2013) Paperback From Microsoft Press Free PDF d0wnl0ad, audio books, books to read, good books to read, cheap books, good books, online books, books online, book reviews epub, read books online, books to read online, online library, greatbooks to read, PDF best books to read, top books to read Microsoft Visual C++/CLI Step by Step Developer) 1st edition by Templeman, Julian (2013) Paperback From Microsoft Press books to read online.

Online Microsoft Visual C++/CLI Step by Step (Step by Step Developer) 1st edition by Templeman, Julian (2013) Paperback From Microsoft Press ebook PDF download

Microsoft Visual C++/CLI Step by Step (Step by Step Developer) 1st edition by Templeman, Julian (2013) Paperback From Microsoft Press Doc

Microsoft Visual C++/CLI Step by Step (Step by Step Developer) 1st edition by Templeman, Julian (2013) Paperback From Microsoft Press Mobipocket

 $Microsoft\ Visual\ C++/CLI\ Step\ by\ Step\ (Step\ by\ Step\ Developer)\ 1st\ edition\ by\ Templeman,\ Julian\ (2013)\ Paperback\ From\ Microsoft\ Press\ EPub$ 

XCO18NR2F4U: Microsoft Visual C++/CLI Step by Step (Step by Step Developer) 1st edition by Templeman, Julian (2013) Paperback From Microsoft Press